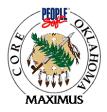

# **Interface:** Vouchers From Remote Agencies (OCP\_0012\_AP)

**Interface Type:** Inbound – Submitted by agencies

Path: CORE Interfaces Inbound Miscellaneous Claims

Frequency: Daily – throughout the day

# Interface Description:

Agencies submit claim/warrant information that will be loaded into PeopleSoft. They will receive a report identifying successful/bypassed claims.

**Location:** This file will be retrieved from the IBM mainframe.

| Filename:      | CORE.BUXXXXX.AP.E9999999.RECEIVD |
|----------------|----------------------------------|
| Record length: | 400                              |
| Blocksize:     | 27600                            |

# Instructions:

# Revision Date: April 10, 2003

## Vendor File Processing:

For a payment to be made, the vendor must be set-up in PeopleSoft. Each vendor may have one or more locations and each location will have a 'remit to' address. The address from the vendor file will be retrieved when processing payments. Therefore, we will no longer be able to print the address that is submitted on the EDT layout.

Vendors are being converted from the current ICS and Adpics systems. As a part of the conversion to PeopleSoft we are trying to clean-up the vendor file. Where duplicate FEI's and addresses exist, we are trying to consolidate them into a single vendor id and location.

For claims processing, agencies should attempt to provide the vendor id and vendor location in order to assure that the correct address will be printed on the warrant. This is particularly important for those agencies that use window envelopes to mail their payments.

### Miscellaneous claims processing:

If the vendor id and vendor location are not provided, the claim load program will:

(1) Match the fei/ssn number to find the vendor id. If the vendor id cannot be determined (the fei/ssn does not exist in the system), the claim will be rejected.

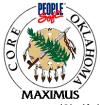

- (2) If the vendor id is found, the program will search the vendor addresses to match on the zip code submitted.
  - If the zip code is matched to an address, then the first 'remit to' location with that address will be used. It is preferable for agencies to submit the nine digit zip code to assure a match.
  - If a match cannot be made based on zip code, the claim will be rejected.
  - For those claims submitted with only a 5-digit zip code, the claim edit report will print the vendor/name address submitted by the agency and the vendor name/address selected and printed on the check.

## Inter/Intra Agency Payments:

There is no longer a 15B record layout for inter/intra agency payments. In PeopleSoft, each agency will be set-up as a vendor and the vendor id will equal the agency number. For example, the vendor id for the Department of Transportation will be 345.

Each agency may have several vendor locations. The default location for payments is vendor location 1.

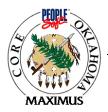

# The following revisions have been made to the EDT layout.

General Information page:

• The definition of record types says there are 'five' record types and then lists only four record types. There are only four record types.

Header Record layout:

- Added new field 'Orders not encumbered through PeopleSoft' column 176. For agencies reporting expenditures against an order that has not been encumbered in PeopleSoft, use this order number field as a reference.
- Changed 'filler' at end of record to 215.

Funding Record layout:

- The layout shows that the Invoice Date starts in column 92. The Invoice Date should start in column 91.
- Changed 'filler' at end of record to 258.

Payee Record layout:

- In PeopleSoft, the payee address information must come from the vendor id/vendor location information. For the fields address, address1, city, state and zip – the verbiage stating 'If supplied, will appear on the warrant' has been removed.
- Added 2 byte filler in columns 206-207.
- Bank Routing information (column 222) and Bank Account Number (column 231) had been listed on the layout twice. The duplicate references have been removed from the layout.
- The filler at the end of the record has been adjusted to '22'

Withholding Record layout:

• The filler at the end of the record has been adjusted to '368'.

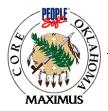

# Memo – February 25, 2003 – CORE Interface Update

We have received feedback from some agencies on the claims layout that was distributed in December. The item in question deals with payments on purchase orders and the new requirement to provide the funding information at the purchase order line level.

The 'type 2' funding record has two new fields called 'PO Line Nbr' and 'PO Schedule Nbr'. In PeopleSoft, the purchase orders are funded at the line (commodity) level. This is a change in how the state currently funds purchase orders. The two new fields that were added to the claims layout allow the payment to be tied back to the PO line that was received and is being paid. Some EDT agencies have indicated that they will be unable to make the required system changes in time for integration testing which begins in March and even for go-live in July. Therefore, the requirement that agencies submit the PO Line Nbr and PO Schedule Nbr by July has been suspended and the fields may be left blank on the claims interface.

If the PO Line Nbr and PO Schedule Nbr are left blank on the claims interface, the claim funding will be applied to the purchase order lines using a 'top-down' approach. The load program will search the purchase order and find the first PO Line with a remaining balance that contains the corresponding funding, and it will reduce that PO Line by the claim funding dollar amount. Once that funding line has been exhausted, the load program will find the next PO Line Nbr that contains that same funding. For example, if PO Line 1 and PO Line 4 contain the same funding and Line 4 items were received but the line number is not provided on the claim file, the program will exhaust the funding on Line 1 first and then the funding on Line 4 to the extent of the claim amount.

This top-down approach will work appropriately for single-line purchase orders. However, for multi-line purchase orders, the consequences need to be fully understood by all involved. First, for the EDT agencies that do not provide the two new PO fields, the items marked paid in the system will be by default. This virtually negates some of the more important features of the new system regarding receiving and payment data and duplicate invoice checking. Further, the system information and reports regarding which items were actually received and paid and which items are still pending will likely be inaccurate. It is necessary that all parties that may have access to such system information and reports including legislative oversight bodies, agency department managers, directors, etc. understand this fact.

Secondly, this top-down funding process will likely impact the daily purchasing and payment activity for an agency. In the example above, if a change order is needed on Line 1, the system will not allow it since the funding for that line has already been exhausted. Although there could be various work-around processes, additional work will be created at the agency level. Examples of manual work-around processes include holding invoices for partial shipments until all items are received or until it is known whether any change orders are needed for a particular order (while complying with the 45 day payment requirement); cancel the order for the remaining Line 4 items that appear to be unpaid and issue a new purchase order for the additional Line 1 items that are needed; also in the case of increases, change orders may need to add a new line if the corresponding one has been previously paid in full. Agencies may devise other work-around processes that are better integrated with current business processes.

Each agency must weigh these effects carefully to determine the impact on the system users and agency policies, procedures and staff that will result from not making the requested changes to the EDT claim file. Although the requirements for the PO Line Nbr and PO Schedule Nbr will not be enforced for the initial 'go-live' timing, agencies should plan to make these changes to the legacy systems as quickly as possible.

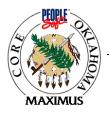

### **Revision Date: November 2002**

### **Modifications for PeopleSoft**

This document provides an overview of the changes to the miscellaneous claims layout. With the implementation of any new software, changes are inevitable but we have tried to keep the changes to a minimum. The revisions listed below reflect the modifications required to interface with the PeopleSoft product.

In some cases, we have left space for new fields that may be needed in the future, or, we have left space for PeopleSoft fields that agencies may want to use in their in-house systems. We have also adjusted some field sizes to equate with PeopleSoft field sizes. Although we have changed our layout, these changes may not require changes in your in-house systems.

General PeopleSoft processing considerations:

 $\boxtimes$  PeopleSoft does not process 'claims' as we know them. The agency's claim number will become one or more vouchers within PeopleSoft. Typically, a voucher relates to an invoice. In the alltrans file, we will return both the claim number and the voucher number(s) assigned by PeopleSoft.

EX PeopleSoft tools cannot handle NULL ascii characters; fields must be filled with spaces.

When transmitting files to OSF, agencies have been able to choose between a mainframe or a pc layout, the difference being how the amount fields were input. In PeopleSoft, all amount fields will have a leading sign and an imbedded decimal. For example, +00000009232.13

The purchase order number has expanded from 7 digits to 10 digits. However, the first three digits are the agency number.

It warrant number has remained 9 digits. However, the first two digits will no longer be the fiscal year.

PeopleSoft has the ability to combine payments within a Business Unit (agency). The 'separate check flag' may be used by the agency to ensure that a separate check is generated for the specified invoice.

 $\boxtimes$  PeopleSoft uses a vendor ID to identify a payee rather than an FEI number. It then uses a vendor location to determine the payee address. This layout accomodates the FEI number and the vendor id/location numbers. If you pass the fei number and address information to OSF, we will try to determine the appropriate vendor id and location. If we cannot determine this information, the claim will be rejected.

 $\boxtimes$  Claim funding and invoice information: the funding line has been modified to include the invoice number and invoice date. If the invoice information is provided, it will be printed on the check stub. A funding line may appear multiple times as it relates to each invoice.

Funding information for <u>non-encumbered</u> claims - The agency must submit the normal funding information - columns 13 through 60.

 $\square$  Funding information for <u>encumbered</u> claims - PeopleSoft purchase order funding is by commodity line and schedule. Each purchase order contains commodities (lines) and the user may schedule deliveries for each commodity. The purchase order funding (distribution line) is attached to each purchase order line and schedule. Through this interface, we must receive the information required to pay the vendor, as well as, liquidate the order and provide the information that Central Purchasing needs for contract administration.

The payment of encumbered claims will require more work on the agency end but will provide more accurate information. The agency must submit the purchase order line number and schedule number relating to the payment - this information may be uploaded from interface files that will be provided. The purchase order line number and schedule number will provide the details required to liquidate the correct purchase order funding (distribution) line. If available, the agency may also submit the quantity received (column 125) in order to provide receiving information on the purchase order.

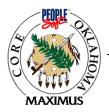

This document describes the claim record layout to accomplish the task of electronic data transmission of miscellaneous claims to the Office of State Finance. Miscellaneous claims include all the non-payroll claims. The data must be in the following described format. Numeric data items in this layout which do not apply to your claim should be filled with zeroes. Alphabetic or alphanumeric data items in this layout which do not apply to your claim should be filled with zeroes. Alphabetic or alphanumeric data items in this layout which do not apply to your claim should be filled with 'blanks'. Record types that do not apply to your claim can be omitted from the transmission.

The columns are described are as follows:

| Column From/To    | This identifies the beginning and ending position of the data for the particular fields                                                                                                    |
|-------------------|----------------------------------------------------------------------------------------------------|
| Field Size        | The number of characters in the field                                                                                                    |
| Field Name        | This column will describe in short what the data item will be labeled                                                                                                    |
| Field Description | This column will contain a general definition of the Field Name column                                                                                                    |
| Value/Data Type   | This column will reflect the valid values for the data field and its format. For example, a field may be Alphanumeric with values of "Y" or "N".                                                                                         |
| Optional/Required | This column will indicate on which type of claim the field is required. For example, if the values in this column are T,N then this would indicate that this field is required for Travel and Non-encumbered claims. If this column does |
|                   | not have a value, then this field is optional for all claim types.                                                                                                    |
| Comments          | This column is reserved for any special requirements that may apply to the respective field                                                                                                    |

#### Transaction Types

- 1. A Agency Special Account Information '700 Funds' only
- 2. M Miscellaneous Claim Information

#### Record Types

- Four different record types are described:
  - 1. Header Record Layout
  - 2. Funding Record Layout
  - 3. Payee Record Layout
  - 4. Withholding Layout

#### Claim Types

The Optional/Required column contains the types of claims for which the particular field is required. The six types of miscellaneous claims are: T - Travel Claim

- N Non-encumbered Claim
- E Encumbered Claim
- P Petty Cash Reimbursement Claim
- I Interagency Claim (15B Form)
- W Withholding
- C 9B Petty Cash Claim

#### Data Types and Alignment

| Alphabetic   | Characters AZ                                                      |
|--------------|--------------------------------------------------------------------|
|              | Left Justified                                                     |
|              | Unused positions are filled with SPACES                            |
| Alphanumeric | Characters AZ, 09 and any printable special character              |
|              | Left Justified                                                     |
|              | Unused positions are filled with SPACES unless otherwise specified |
| Numeric      | Characters 09                                                      |
|              | Unused positions are zero filled.                                  |
|              | Signed fields have their picture clauses with the sign leading     |
|              | Example: +9(09).99                                                 |
|              |                                                                    |

#### Dataset Characteristics

Each record is a fixed length 400 bytes. If the record does not have 400 bytes, then place a filler at the end of the record to complete the 400 character requirement.

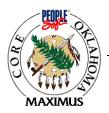

# File Layout:

| Column<br>From/To | Field<br>Size | Field Name               | Field Description                                                                                                    | Values/<br>Data Type             | Optional/<br>Required | Comments                                                                                                    |
|-------------------|---------------|--------------------------|----------------------------------------------------------------------------------------------------|----------------------------------|-----------------------|----------------------------------------------------------------------------------------------------|
| 1-1               | 1             | Transaction<br>Type      | Denotes the type of information to follow.                                                                                                    | A - ASA<br>M - Misc.<br>Claim    | T,N,E,P,I,W,<br>C     | Comments                                                                                                    |
| 2-2               | 1             | Record Type              | Type of record. A '1' indicates that this is a Header Record.                                                                                                    | 1<br>Alpha-<br>Numeric           | T,N,E,P,I,W,<br>C     |                                                                                                    |
| 3-5               | 3             | Agency<br>Number         | The unique 3 digit agency number identifying the agency which is submitting the claim.                                                                                                    | Numeric                          | T,N,E,P,I,W,<br>C     |                                                                                                    |
| 6-12              | 7             | Claim Number             | The unique number assigned by the agency to identify the claim.                                                                                                    | Numeric                          | T,N,E,P,I,W,<br>C     |                                                                                                    |
| 13-22             | 10            | Order Number             | The encumbrance document number. This number<br>will be assigned by PeopleSoft. This 10-digit field<br>consists of the three-digit agency number followed<br>by the seven digit order number.                                                                                                    | Alpha-<br>Numeric                | E,T,P,I,C             | For orders not<br>encumbered through<br>PeopleSoft, use column<br>176                                                                   |
| 23-24             | 2             | Fiscal Year              | The fiscal year in which the claim was submitted to the Office of State Finance                                                                                                    | Numeric                          | T,N,E,P,I,W,<br>C     |                                                                                                    |
| 25-25             | 1             | Partial/Final<br>Flag    | A flag used to mark the claim as final or partial                                                                                                    | P or F<br>Alphabetic             | T,N,E,P,I,W,<br>C     | P - Partial<br>F - Final<br>Non-encumbered and<br>Travel claims are<br>considered final.                                                |
| 26-34             | 9             | Vendor<br>Number         | The vendors Taxpayer Identification Number<br>(TIN). If the TIN is not known, then use the payee's<br>social security number (SSN). If the number is not<br>used, or if there are multiple payees then prefill this<br>field with zeroes. For travel claims, this will most<br>generally be the SSN.                                       | Numeric                          | T,N,E,P,I,W,<br>C     |                                                                                                    |
| 35-49             | 15            | Total Amount<br>of Claim | This amount should be the sum of all funding records for the designated claim.                                                                                                    | Numeric<br>Picture:<br>+9(11).99 | T,N,E,P,I,W,<br>C     |                                                                                                    |
| 50-62             | 13            | Discount<br>Amount       | This field should contain the discount amount(s) taken on this claim. If not used, prefill with zeroes.                                                                                                    | Numeric<br>Picture:<br>+9(09).99 | Optional              |                                                                                                    |
| 63-63             | 1             | Assignment<br>Flag       | A vendor may assign the rights to the proceeds of a<br>claim by completing the assignment section of the<br>claim document. If the vendor assigns the claim to<br>another person or vendor, then this flag needs a<br>value of "Y"es. Otherwise, the value will be "N"o.<br>If this is a multiple payee payment, an "N" should<br>be used. | Y or N<br>Alphabetic             |                       | Optional and only<br>required if a vendor<br>authorizes the<br>assignment.<br>Y - assigned payment<br>N - vendor payment                |
| 64-64             | 1             | Claim Type               | This field is used to identify the type of claim being processed.                                                                                                    | Alphabetic<br>T,N,E,P,I,W        | T,N,E,P,I,W,<br>C     | T - Travel<br>N - Non Encumbered<br>E - Encumbered<br>P - Petty Cash<br>I - Inter/Intra Agency<br>W - Withholding<br>C - 15B Petty Cash |

### Header Record Layout

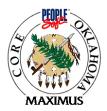

# Header Record Layout - Continued

| Column  | Field |                         |                                                                                                    | Values/                      | Optional/         |                                                                  |
|---------|-------|-------------------------|----------------------------------------------------------------------------------------------------|------------------------------|-------------------|------------------------------------------------------------------|
| From/To | Size  | Field Name              | Field Description                                                                                                    | Data Type                    | Required          | Comments                                                         |
| 65-104  | 40    | Vendor Name             | Name of the vendor from whom the goods or<br>services were received. If an assignment is made<br>this must still be the name of the original vendor. If<br>there are multiple payees, then this field can be                                                     | Alpha-<br>Numeric            | T,N,E,P,I,W<br>,C |                                                                  |
|         |       |                         | prefilled with spaces.                                                                                                    |                              |                   |                                                                  |
| 105-105 | 1     | Disbursement<br>Code    | Used to identify the type of withholding<br>disbursement.<br>1 - Supplemental insurance & 2% fee to be assessed<br>2 - Supplemental insurance & 1% fee to be assessed<br>3 - Fee excluded authorized payroll disbursement<br>4 - A refund or an over withholding | Alpha-<br>Numeric<br>1,2,3,4 | W                 | Only required on<br>withholding claims                           |
| 106-150 | 45    | Name<br>Continuation    | This field can be used as a second line for the payee<br>name if the forty (40) character limit if 'Vendor<br>Name" space is not sufficent.                                                                                                    | Alpha-<br>Numeric            |                   |                                                                  |
| 151-155 | 5     | Vendor<br>Business Unit | The five digit business unit relating to the vendor.                                                                                                    | Alpha-<br>Numeric            |                   | Default = '00000'                                                |
| 156-165 | 10    | Vendor ID               | The ten digit vendor id assigned by PeopleSoft.                                                                                                    | Alpha-<br>Numeric            |                   | Right-justified and zero filled to the left.                     |
| 166-175 | 10    | Vendor Loc              | Designates a location for the specified vendor.                                                                                                    | Alpha-<br>Numeric            |                   | Left justified and filled with spaces to the right.              |
| 176-185 | 10    | Order Number            | Non-PeopleSoft order number                                                                                                    | Alpha-<br>Numeric            |                   | Order number for orders<br>not encumbered through<br>PeopleSoft. |
| 186-400 | 215   | Filler                  | Reserved for future use                                                                                                    | Alpha-<br>Numeric            |                   | Filler spaces.                                                   |

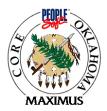

# Funding Record Layout

| Column  | Field |                      |                                                                                                    | Values/           | Optional/         |                                                 |
|---------|-------|----------------------|----------------------------------------------------------------------------------------------------|-------------------|-------------------|-------------------------------------------------|
| From/To | Size  | Field Name           | Field Description                                                                                       | Data Type         | Required          | Comments                                        |
| 1-1     | 1     | Transaction          | Denotes the type of information to follow.                                                              | A - ASA           | T,N,E,P,I,W,      |                                                 |
|         |       | Туре                 |                                                                                                    | M - Misc.         | С                 |                                                 |
|         |       | <b>D</b>             |                                                                                                    | Claim             |                   |                                                 |
| 2-2     | 1     | Record Type          | Type of record. A '2' indicates that this is a funding                                                  | 2 - Alpha-        | T,N,E,P,I,W,      |                                                 |
| 2.5     | 3     | A                    | record.<br>The unique 3 digit agency number identifying the                                             | Numeric           | C<br>T,N,E,P,I,W, |                                                 |
| 3-5     | 3     | Agency<br>Number     | agency which is submitting the claim.                                                                   | Numeric           | T,N,E,P,I,W,<br>C |                                                 |
| 6-12    | 7     | Claim Number         | The unique number assigned by the agency to                                                             | Numeric           | T,N,E,P,I,W,      |                                                 |
| 0-12    | '     | Claim Number         | identify the claim.                                                                                     | Numerie           | C                 |                                                 |
| 13-15   | 3     | Fund (old)           | The fund to be charged for the expenditure                                                              | Alpha-            | T,N,E,P,I,W,      | This is now the first                           |
|         | _     | Class (new)          | <u>r</u>                                                                                                | Numeric           | С                 | three digits of the 'class'                     |
|         |       | × /                  |                                                                                                    |                   |                   | field.                                          |
| 16-17   | 2     | Account (old)        | The first two digits of the old "account" which                                                         | Numeric           | T,N,E,P,I,W,      | This is now the last two                        |
|         |       | Class (new)          | identifies the appropriation line number.                                                               |                   | С                 | digits of the 'class' field.                    |
| 18-19   | 2     | Account (old)        | The middle two digits of the old "account" which                                                        | Alpha-            | T,N,E,P,I,W,      | This is now the budget                          |
|         |       | Budget ref           | identifies the fiscal year of the expenditure.                                                          | Numeric           | С                 | ref field.                                      |
|         |       | (new)                |                                                                                                    |                   |                   |                                                 |
| 20-21   | 2     | Account (old)        | The last two digits of the old "account" which                                                          | Alpha-            | T,N,E,P,I,W,      | This is now the first two                       |
|         |       | Dept (new)           | identifies the budget activity number.                                                                  | Numeric           | С                 | digits of the 'dept' field.                     |
| 22-26   | 5     | Sub Activity         | The five digit sub activity code that will be charged                                                   | Numeric           | T,N,E,P,I,W,      | This is now the last five                       |
|         |       | (old)                | for the expenditure. This is assigned by agencies                                                       |                   | С                 | digits of the 'dept' field.                     |
| 27-27   | 1     | Dept (new)           | who need to separate accounts into subgroups.<br>First digit of object code.                            | Numeric           |                   | Value = 5                                       |
| 21-21   | 1     | Account (new)        |                                                                                                    | Numeric           |                   |                                                 |
| 28-31   | 4     | Object Code          | The four digit object code to be charged for the                                                        | Numeric           | T,N,E,P,I,W,      | Only the first 4 digits are                     |
|         |       | (old)                | expenditure.                                                                                            |                   | С                 | required                                        |
|         |       | Account (new)        |                                                                                                    |                   |                   |                                                 |
| 32-32   | 1     | Account (new)        | Last digit of object code                                                                               | Numeric           |                   | Value = 0                                       |
| 33-34   | 2     | Object Code          | The last two digits of the object code which are                                                        | Alpha-            | T,N,E,P,I,W,      |                                                 |
|         |       | agency use           | reserved for agency use and will not be edited but                                                      | Numeric           | С                 |                                                 |
|         |       | (old)                | will be maintained for historical tracking by the                                                       |                   |                   |                                                 |
| 25.44   | 10    | Product (new)        | Office of State Finance.                                                                                | 41.1              |                   | D 1 1                                           |
| 35-44   | 10    | CFDA Number<br>(old) | The Catalog of Federal Domestic Assistance Project<br>Code (CFDA). The first five digits are defined by | Alpha-<br>Numeric |                   | Required on the expenditure of federal          |
|         |       | Chartfield1          | the Feds; the last four digits are defined by OSF.                                                      | Picture:          |                   | monies. This number                             |
|         |       | (new)                | the reas, the last four digits are defined by OSF.                                                      | 9(9)X             |                   | should be left justified                        |
|         |       | ()                   |                                                                                                    | - (- )            |                   | with a space at the end.                        |
| 45-45   | 1     | Funding Type         | The type of expenditure being reported. This field                                                      | 1,2,3,4,5         | T,N,E,P,I,W,      | 4 - Added Expenditure                           |
| -       |       | 5 JI                 | will determine whether the funding will be charged                                                      | Alpha-            | C                 | (i.e. handling,                                 |
|         |       |                      | as non-encumbered, encumbered, credit, discount, or                                                     | Numeric           |                   | freight) **                                     |
|         |       |                      | an added expenditure.                                                                                   |                   |                   | 5 - Discounts **                                |
| 46-60   | 15    | Amount               | The amount of money to be charged against the fund,                                                     | Numeric           | T,N,E,P,I,W,      |                                                 |
|         |       | Funded               | agency, account, sub-activity, object code, and                                                         | Picture           | С                 |                                                 |
| (1.00   | 20    | <b>.</b> .           | CFDA number and invoice designated on this record.                                                      | +9(11).99         |                   | E 110 00                                        |
| 61-90   | 30    | Invoice              | Thirty-digit invoice number.                                                                            | Character         |                   | Expanded from 20                                |
|         |       | Number               |                                                                                                    |                   |                   | digits. If using remote check printing, you may |
|         |       |                      |                                                                                                    |                   |                   | only use the 20                                 |
|         |       |                      |                                                                                                    |                   |                   | characters previously                           |
|         |       |                      |                                                                                                    |                   |                   | provided.                                       |
| 91-98   | 8     | Invoice Date         | Invoice Date                                                                                            | Character         |                   |                                                 |
|         |       |                      | Format: YYYYMMDD                                                                                        |                   |                   |                                                 |
| 99-103  | 5     | PO Line Nbr          | The PO line number within PeopleSoft that is                                                            | Numeric           |                   | *Encumbered claims                              |
|         |       |                      | affected by this receiving information.                                                                 |                   |                   | only                                            |
| 104-106 | 3     | PO Schedule          | The PO schedule within PeopleSoft that is affected                                                      | Numeric           |                   | *Encumbered claims                              |
| L       |       | Nbr                  | by this receiving information                                                                           |                   |                   | only                                            |

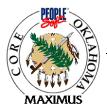

# Funding Record Layout

| 1. 107-<br>124 | 1. 18  | 1. Item<br>Code | 1. The PO item code (commodity code) associated with the PO Line nbr | 1. Character  | 1.            | 1. *Encumbered<br>claims only |
|----------------|--------|-----------------|----------------------------------------------------------------------|---------------|---------------|-------------------------------|
| 1. 125-        | 2. 16  | 2. Item         | 2. The quantity received for the associated                          | 2. 9(11).9999 | 2.            | 2. *Encumbered                |
| 1. 125-        | 2. 10  | Quantity        | PO line nbr and PO Schedule nbr                                      | 2. 9(11).9999 | 2.            | claims only                   |
| 140            |        | Received        | TO fine fibrand TO Schedule fibr                                     |               |               | claims only                   |
| 1. 141-        | 3.1    | 3. Separate     | 3. Indicates whether this invoice should be                          | 3. Character  | 3. T,N,E,P,I, | 3. Y = Yes, separate          |
| 141            | 5.1    | Check Flag      | printed on a separate check or combined with                         | 5. Character  | W,C           | check                         |
| 141            |        | Check I lug     | other payments to this vendor. NOTE:                                 |               | w,e           | 4. $N = No$ , combine         |
|                |        |                 | Payments will only be combined for your                              |               |               | pymt if possible              |
|                |        |                 | business unit.                                                       |               |               | pyinen possiole               |
| 1. 142-        | 4.1    | 4. 1099         | 4. Denotes if this expenditure is 1099                               | 4. Character  | 4. T,N,E,P,I, | 5. $Y = Yes$                  |
| 142            |        | Flag            | reportable                                                           |               | W,C           | 6. N = No                     |
| 1. 143-        | 5. 258 | 5. Filler       | 5. Reserved for future use.                                          | 5. Alpha-     | 5.            | 7. Filler - spaces.           |
| 400            |        |                 |                                                                      | 6. Numeric    |               | 7. The - spaces.              |
| 2.             | 6.     | 6.              | 6. * These fields are used to identify the PO                        | 7.            | 6.            | 8.                            |
|                |        |                 | detail to post receiving information on the                          |               |               |                               |
|                |        |                 | order.                                                               |               |               |                               |
|                |        |                 | 7.                                                                   |               |               |                               |
|                |        |                 | 8. ** Only identify discounts, and added                             |               |               |                               |
|                |        |                 | expenditures to purchase orders.                                     |               |               |                               |
|                |        |                 | <del>9.</del>                                                        |               |               |                               |
|                |        |                 | 10. NOTE:                                                            |               |               |                               |
|                |        |                 | 11. All claims submitted to the Office of State                      |               |               |                               |
|                |        |                 | Finance should contain at least one funding                          |               |               |                               |
|                |        |                 | (type 2) record. If the claim has multiple                           |               |               |                               |
|                |        |                 | payees, there may only be one funding record                         |               |               |                               |
|                |        |                 | for the claim.                                                       |               |               |                               |
| 2              | 7      | 7.              | 12.                                                                  | 8.            | 7             | 0                             |
| 3.             | 7.     | 7.              | 13.                                                                  | 8.<br>9.      | 7.            | <u>9.</u><br>10.              |
| 4.             | 0.     | 0.              | 14.                                                                  | 9.            | ð.            | 10.                           |

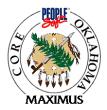

# Payee Record Layout

| Columns | Field |                              |                                                                                                    | Values/                         | Optional/                       |                                                                                      |
|---------|-------|------------------------------|----------------------------------------------------------------------------------------------------|---------------------------------|---------------------------------|--------------------------------------------------------------------------------------|
| From/To | Size  | Field Name                   | Field Description                                                                                                    | Data Type                       | Required                        | Comments                                                                             |
| 1-1     | 1     | Transaction<br>Type          | Denotes the type of information to follow.                                                                                                    | A - ASA<br>M - Misc.<br>Claim   | T,N,E,P,I,W,<br>C               |                                                                                      |
| 2-2     | 1     | Record Type                  | Type of record. A '3' indicates that this record contains payee information.                                                                                                    | Alpha-<br>Numeric               | T,N,E,P,I,W,<br>C               |                                                                                      |
| 3-5     | 3     | Agency<br>Number             | The unique 3 digit agency number identifying the agency which is submitting the claim.                                                                                                    | Numeric                         | T,N,E,P,I,W,<br>C               |                                                                                      |
| 6-12    | 7     | Claim Number                 | The unique number assigned by the agency to identify the claim.                                                                                                    | Numeric                         | T,N,E,P,I,W,<br>C               |                                                                                      |
| 13-21   | 9     | Payee Number                 | This field will contain the payee's Tax Identification<br>Number (TIN). It will either be the Federal<br>Employer Identification (FEI) number or a social<br>security number (SSN). Travel claims will almost<br>always contain the claimant's SSN. | Numeric                         | T,N,E,P,I,W,<br>C               |                                                                                      |
| 22-61   | 40    | Payee Name                   | This field should contain the individual or vendor to whom the warrant is to be issued.                                                                                                    | Alpha-<br>Numeric               | T,N,E,P,I,W,<br>C               |                                                                                      |
| 62-106  | 45    | Payee Address<br>Line 1      | The first line of the payee's address.                                                                                                    | Alpha-<br>Numeric               | Optional                        |                                                                                      |
| 107-151 | 45    | Payee Address                | The second line of the payee's address.                                                                                                    | Alpha-<br>Numeric               | Optional                        |                                                                                      |
| 152-153 | 2     | Payee State                  | The payee's state.                                                                                                    | Alpha-<br>Numeric               | Optional                        |                                                                                      |
| 154-178 | 25    | Payee City                   | The payee city's address.                                                                                                    | Alpha-<br>Numeric               | Optional                        |                                                                                      |
| 179-183 | 5     | Payee Zip<br>Code (5 digits) | The first five (5) digits of the payee's zip code. If supplied, will appear on the warrant.                                                                                                    | Alpha-<br>Numeric               | Optional                        |                                                                                      |
| 184-187 | 4     | Payee Zip<br>Code            | The last four (4) digits of the payee's zip code. If supplied, will appear on the warrant.                                                                                                    | Alpha-<br>Numeric               | Optional                        |                                                                                      |
| 188-202 | 15    | Amount Paid<br>to Payee      | The amount of money to be paid to this particular payee.                                                                                                    | Numeric<br>Picture<br>+9(11).99 | T,N,E,P,I,W,<br>C               |                                                                                      |
| 203-205 | 3     | Vendor Suffix                | Three digit vendor suffix which denotes location.                                                                                                    | Alpha                           | Optional                        |                                                                                      |
| 206-207 | 2     |                              | Filler                                                                                                    | Alpha                           |                                 | Value Spaces                                                                         |
| 208-208 | 1     | Warrant Type                 | Designates the type of warrant to be issued.                                                                                                    | Alpha                           | Required on<br>'700 Funds'.     | E - EFT payment<br>(ACH)<br>I - 15B Warrant<br>N - Issue Notice<br>P - Print Warrant |
| 209-219 | 11    | Warrant<br>Number            | The warrant number issued for this payment. First four digits of warrant number is fiscal year.                                                                                                    | Numeric                         |                                 | Only allowed on '700 funds'                                                          |
| 220-220 | 1     | Pre-Note Flag                | A flag which alerts OST whether they need to perform a pre-note on the bank account.                                                                                                    | Alpha                           | Required on<br>EFT<br>payment.  | Y - Yes<br>N - No                                                                    |
| 221-221 | 1     | Bank Account<br>Type         | A code to denote whether the payment will go to a checking or savings account.                                                                                                    | Alpha                           | Required on<br>EFT<br>payments. | C - Checking<br>S - Savings                                                          |
| 222-230 | 9     | Bank Routing<br>Information  | A nine-digit number which provides payee bank routing infomration.                                                                                                    | Numeric                         | Required on<br>EFT<br>payments. |                                                                                      |
| 231-252 | 22    | Bank Account<br>Number       | The payee's bank account to which the payment will be deposited.                                                                                                    | Numeric                         | Required on<br>EFT<br>payments. |                                                                                      |

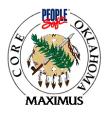

| Payee Record Layout - Continued |  |
|---------------------------------|--|
|---------------------------------|--|

| 252 267  | 15 | Dentisiaent   |                                                          | A 11      | Deminuter          | 1                         |
|----------|----|---------------|----------------------------------------------------------|-----------|--------------------|---------------------------|
| 253-267  | 15 | Participant   | A number assigned by OST to identify payee as an         | Alpha-    | Required on<br>EFT |                           |
|          |    | Number        | enrolled EFT participant.                                | Numeric   |                    |                           |
| 260.075  | 0  |               |                                                          |           | payments.          |                           |
| 268-275  | 8  | EFT Effective | The effective date for the electronic payment            | Numeric   | Required on        | Format: YYYYMMDD          |
|          |    | Date          | transaction.                                             |           | EFT                |                           |
| 25 ( 200 | _  |               |                                                          |           | payment.           | 5 6 1 (00000)             |
| 276-280  | 5  | Vendor        | The five digit business unit relating to the vendor      | Alpha-    |                    | Default = '00000'         |
|          |    | Business Unit |                                                          | Numeric   |                    |                           |
| 281-290  | 10 | Vendor ID     | The ten digit vendor id assigned by PeopleSoft.          | Alpha-    |                    | Right-justified and zero  |
|          |    |               |                                                          | Numeric   |                    | filled to the left.       |
| 291-300  | 10 | Vendor Loc    | Designates a location for the specified vendor.          | Alpha-    |                    | Left justified and filled |
|          |    |               |                                                          | Numeric   |                    | with spaces to the right. |
| 301-339  | 39 | Message 1     | Message to be printed on the check stub for this         | Character |                    | Filler - spaces.          |
|          |    | _             | payee.                                                   |           |                    | _                         |
| 340-378  | 39 | Message 2     | Message to be printed on the check stub for this         | Character |                    | Filler - spaces.          |
|          |    | •             | payee.                                                   |           |                    | -                         |
| 379-400  | 22 | Filler        | Reserved for future use.                                 | Alpha-    |                    | Filler - spaces.          |
|          |    |               |                                                          | Numeric   |                    | 1 I                       |
|          |    |               |                                                          |           |                    |                           |
|          |    |               |                                                          |           |                    |                           |
|          |    |               | NOTE:                                                    |           |                    |                           |
|          |    |               | For a multiple payee claim, there may only be one        |           |                    |                           |
|          |    |               | funding record. The vendor number in the header          |           |                    |                           |
|          |    |               | record should contain zeroes and the vendor              |           |                    |                           |
|          |    |               |                                                          |           |                    |                           |
|          |    |               | information should be supplied on the payee record.      |           |                    |                           |
|          |    |               | For an assignment, the header record should contain      |           |                    |                           |
|          |    |               | a "Y" in the assignment flag field. There should contain | ,         |                    |                           |
|          |    |               |                                                          | 1         | 1                  |                           |
|          |    |               | be one payee record containing the assignee              |           |                    |                           |
|          | [  |               | information.                                             |           |                    | I                         |